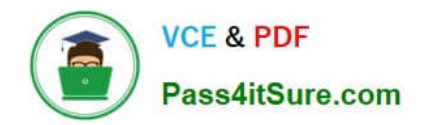

# **E\_BW4HANA207Q&As**

SAP Certified Application Specialist - SAP BW/4HANA 2.0 Delta

## **Pass SAP E\_BW4HANA207 Exam with 100% Guarantee**

Free Download Real Questions & Answers **PDF** and **VCE** file from:

**https://www.pass4itsure.com/e\_bw4hana207.html**

### 100% Passing Guarantee 100% Money Back Assurance

Following Questions and Answers are all new published by SAP Official Exam Center

**63 Instant Download After Purchase** 

**63 100% Money Back Guarantee** 

365 Days Free Update

800,000+ Satisfied Customers

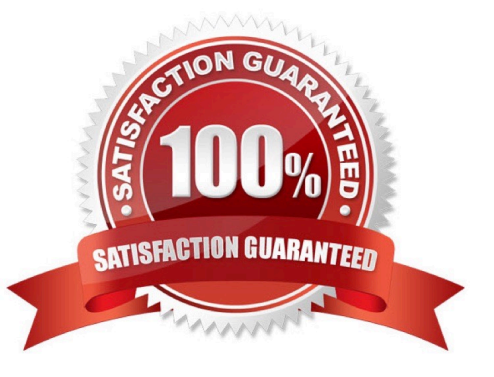

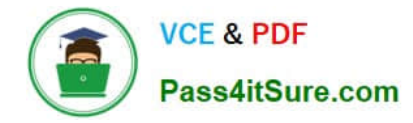

#### **QUESTION 1**

You use a customer master data table as a left table and a transactional sales data table as a right table within a graphical SAP HANA Calculation View.

Youwant to focus in your report on transactional data showing both: customers with sales volume and without.

Which join type should be used?

- A. Full Outer Join
- B. Referential Join
- C. Left Outer Join
- D. Right Outer Join

Correct Answer: C

#### **QUESTION 2**

The SAP BW/4HANA StarterAdd-on is installed and set to the Compatibility mode. How is the SAP BW system affected?

Note: There are 2 correct answers o this question.

- A. New InfoCubes can be created after getting approval by a whitelist.
- B. The SAP BEx Analyzer is decommisioned.
- C. Virtual InfoProviders for Planning are still allowed.
- D. All objects can be changed after getting approval by a whitelist.

Correct Answer: BD

#### **QUESTION 3**

In SAP BW/4HANA you decide to switch on the External Tier (COLD Store) for a DataStore object

(advanced) based on the Data Tiering Optimization (DTO)concept.

Where can the data be managed?

Note: there are 2 correct answers to this question.

A. In an SAP IQ database

- B. In SAP HANA on an extension node
- C. In SAP HANA Native Storage Extension

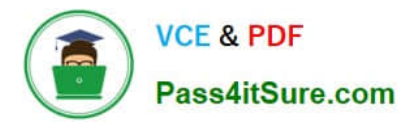

D. In the file system of a Hadoop cluster

Correct Answer: AD

#### **QUESTION 4**

Why do you create a Semantic Group?

- A. To create folders for SAP BW Query elements
- B. To loadInfoObject attribute with Enhanced Master Data Update
- C. To generate multiple similar DataStore objects (advanced)
- D. To define settings for Data Tiering Optimization (DTO)

Correct Answer: D

#### **QUESTION 5**

What is a valid data target in an SAPMHANA Analysis Process without using a Data Trasfer Process?

- A. DataStore object (advanced)
- B. InfoObject with Attributes
- C. SAP HANA Database Table
- D. CompositeProvider
- Correct Answer: C

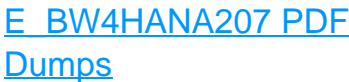

**[Dumps](https://www.pass4itsure.com/e_bw4hana207.html)** 

[E\\_BW4HANA207 VCE](https://www.pass4itsure.com/e_bw4hana207.html) [E\\_BW4HANA207 Practice](https://www.pass4itsure.com/e_bw4hana207.html) **[Test](https://www.pass4itsure.com/e_bw4hana207.html)**